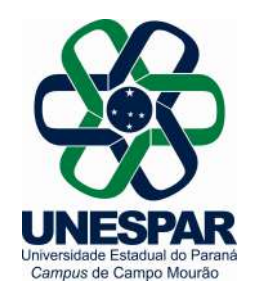

#### 1. EDITAL Nº 01/2019-USF/PBNP

### 1. PREÂMBULO

A Universidade Estadual do Paraná - Campus Campo Mourão - Pr, através do seu Diretor Me. João Marcos Borges Avelar, nomeado pela Portaria Nº 561/2017-Reitoria de 07/06/2017, nos termos do Convênio de origem nos Edital nº 05/2017 de 13/12/2017, Programa Universidade Sem Fronteiras – SETI - Subprograma APOIO AO EMPREENDEDORISMO - Programa Bom Negócio Paraná - PBNP da Secretaria de Estado da Ciência, Tecnologia e Ensino Superior – SETI/PR, no uso de suas atribuições legais e estatutárias, resolve,

## T O R N A R P Ú B L I C O:

Que estão abertas as inscrições para o Processo de Seleção de bolsista para participação no projeto da UNESPAR – Campus Campo Mourão – Pr., através do Programa de Extensão Universitária – Universidade Sem Fronteiras – da Secretaria de Estado da Ciência, Tecnologia e Ensino Superior – SETI/PR, no seguinte subprograma:

## Subprograma: APOIO AO EMPREENDEDORISMO - PROGRAMA BOM NEGÓCIO PARANÁ – PBNP

### 2. OBJETIVO DO PROGRAMA

O subprograma APOIO AO EMPREENDEDORISMO - Programa Bom Negócio Paraná – PBNP destina-se a ensinar, capacitar e orientar, por meio de cursos e consultorias a micro, pequeno, médio e informais empreendedores, para melhor gerenciamento de seu negócio, financiando projetos que venham promover o desenvolvimento local por meio de ações de capacitação e consultoria a empreendedores de setores estratégicos da sociedade com vista à criação de emprego e geração de renda, fortalecendo as atividades empreendedoras nos Municípios, estimulando o cooperativismo e a formalização de empresas.

### 3. DA INSCRIÇÃO NO PROCESSO SELETIVO

As inscrições poderão ser feitas por todos os interessados que preencherem os requisitos deste edital. O não atendimento implicará automaticamente na desclassificação. A inscrição para o Processo Seletivo de candidatos deverá ser efetuada pelo próprio candidato ou procurador devidamente constituído, no período de 15/02/2019 a 28/02/2019, no Protocolo Geral da UNESPAR - Campus Campo Mourão - PR., sito à Avenida Comendador Norberto Marcondes, 733, Cx. Postal 415, CEP 87303-100, Campo Mourão-Estado do Paraná. Não serão aceitas inscrições por correio ou via e-mail, somente pelo candidato ou procurador, no Protocolo Geral da UNESPAR - Campus Campo Mourão - Pr., conforme horários de expediente.

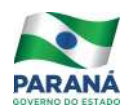

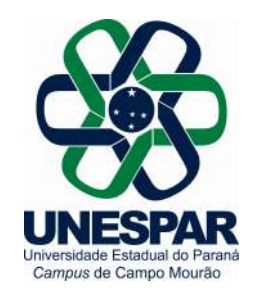

# 3.1. DA DOCUMENTAÇÃO A SER APRESENTADA NO ATO DA INSCRIÇÃO PARA CANDIDATOS A VAGA DE RECÉM-FORMADOS DAS ÁREAS DE: ADMINISTRAÇÃO DE EMPRESAS, CIÊNCIAS CONTÁBEIS, CIÊNCIAS ECONÔMICAS E DIREITO.

No ato da inscrição deverão ser entregues os seguintes documentos:

3.1.1 Ficha de Inscrição preenchida (ANEXO I deste Edital) – disponível no protocolo da UNESPAR - Campus Campo Mourão - Pr.

- 3.1.2 Cópia dos seguintes documentos:
- a) Carteira de Identidade;
- b) CPF;
- c) Carteira de Habilitação (no mínimo Categoria B) com habilidade para dirigir em rodovias;
- d) Título de Eleitor e comprovante de estar em dia com as obrigações eleitorais;

e) Fotocópia do diploma de graduação exigida para a vaga, devidamente registrado ou certidão de conclusão de curso, com fotocópia do histórico escolar – Admitido formados há no máximo 03 anos a contar da data de colação de grau;

f) Curriculum Vitae ou Lates Documentado (1 via).

Não serão computadas informações sem comprovação documental.

## 3.2. DA DOCUMENTAÇÃO A SER APRESENTADA NO ATO DA INSCRIÇÃO PARA CANDIDATOS A VAGA ESTUDANTES DAS ÁREAS DE: ADMINISTRAÇAO DE EMPRESAS, CIÊNCIAS CONTÁBEIS, CIÊNCIAS ECONÔMICAS E DIREITO.

No ato da inscrição deverão ser entregues os seguintes documentos:

3.1.1 Ficha de Inscrição preenchida (ANEXO I deste Edital) – disponível no protocolo da UNESPAR - Campus Campo Mourão - Pr.

- 3.1.2 Cópia dos seguintes documentos:
- a) Carteira de Identidade;
- b) CPF;
- c) Título de Eleitor e comprovante de estar em dia com as obrigações eleitorais;
- d) Comprovante de matrícula e histórico escolar;
- f) Curriculum Vitae ou Lates Documentado (1 via).

Não serão computadas informações sem comprovação documental.

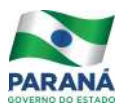

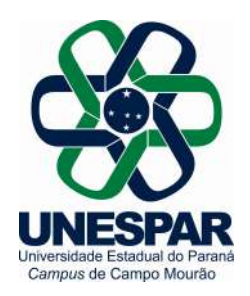

## 4. DA SELEÇÃO/AVALIAÇÃO

## 4.1 – CANDIDATOS A VAGA DE RECÉM-FORMADOS DAS ÁREAS DE: ADMINISTRAÇAO DE EMPRESAS, CIÊNCIAS CONTÁBEIS, CIÊNCIAS ECONÔMICAS E DIREITO, a seleção será conforme abaixo:

### 4.1.1 A seleção será composta por 3 etapas, com respectivas pontuações/notas.

a) 1ª Etapa: análise de curriculum vitae/Lattes documentado (pontuação conforme Anexo II, deste Edital).

- b) 2ª Etapa: entrevista e redação (nota de 0,0 a 10).
- c) 3ª Etapa: Aula Prática (nota e 0,0 a 10).

Obs: O resultado final será a média aritmética simples das três etapas, sendo a classificação decrescente, ou seja, da maior nota para a menor.

## 4.2 - CANDIDATOS A VAGA ESTUDANTES DAS ÁREAS DE: ADMINISTRAÇAO DE EMPRESAS, CIÊNCIAS CONTÁBEIS, CIÊNCIAS ECONÔMICAS E DIREITO.

#### 4.1.1 A seleção será composta por 02 etapas:

a) 1ª Etapa: análise de curriculum vitae/Lattes documentado (pontuação conforme Anexo II, deste Edital).

d) 2ª Etapa: entrevista e redação (nota de 0,0 a 10)

Obs: O resultado final será a média aritmética simples das três etapas, sendo a classificação decrescente, ou seja, da maior nota para a menor.

### 5. DAS VAGAS

#### O total de vagas oferecidas pelo projeto é:

- 01 Vaga - para profissional recém-formado das áreas de: Administração, Ciências Contábeis, Ciências Econômicas e Direito.

- CR (Cadastro Reserva) - para estudantes das áreas de: Administração, Ciências Contábeis, Ciências Econômicas e Direito.

### 6. DAS AVALIAÇÕES

## 6.1 – CANDIDATOS A VAGA DE ESTUDANTES E RECÉM-FORMADOS DAS ÁREAS DE: ADMINISTRAÇAO DE EMPRESAS, CIÊNCIAS CONTÁBEIS, CIÊNCIAS ECONÔMICAS, DIREITO:

6.1.1 Para o Exame de Títulos serão considerados os documentos apresentados no ato da inscrição e a pontuação será de acordo com a tabela do Regulamento da Contagem de Títulos (Anexo II deste Edital);

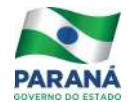

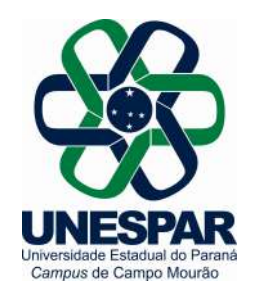

6.1.2 - A Entrevista terá duração de 15 a 20 minutos;

6.1.3 – Data e horário das entrevistas será divulgado juntamente com a homologação das inscrições deferidas;

6.1.4 - Os candidatados serão questionados na entrevista sobre os temas respectivos de sua área de inscrição e disponibilidade de horário para o exercício das atividades;

6.1.5 – O horário e tema da aula prática será sorteado e informado para o candidato no término da entrevista com o mesmo;

6.1.6 – A aula prática terá duração de 30 minutos sendo responsabilidade do candidato a preparação do conteúdo;

6.1.7 O não comparecimento no horário da Entrevista ou Aula Prática implicará na eliminação do candidato;

6.1.8 A comissão avaliadora será composta pelo coordenador e pelo orientador do projeto.

## 7. DAS BOLSAS: VALOR, PERÍODO E EXECUÇÃO

7.1 - Os candidatos deverão ter flexibilidade de horários e disponibilidade para viajar.

7.2 - Os valores estipulados para as bolsas equivalem ao que estabelece a tabela de valores de bolsas do CNPQ;

7.2.1 Bolsa para recém-formado: R\$ 2.000,00 (dois mil reais). A carga horária diária será de 08 (oito) horas e a semanal de 40 (quarenta) horas de atividades, em um plano de trabalho com duração prevista para 04 (quatro) meses,

7.2.2 Bolsa para estudantes CR R\$ 745,00 (setecentos e quarenta e cinco reais). A carga horária diária será de 06 (seis) horas e a semanal de 30 (trinta) horas de atividades, em um plano de trabalho com duração prevista para 04 (quatro) meses;

7.3 - Os recém-formados e estudantes selecionados receberão orientação e supervisão do coordenador e do orientador do projeto.

### 8. CONSIDERAÇÕES GERAIS

8.1 - Não será admitida, em hipótese alguma, juntada de documentos ou aditamentos após o encerramento do prazo das inscrições.

8.2 - Em caso de empate, será dada preferência, para fins de classificação, ao candidato:

I. que tiver realizado a graduação em Instituição de Ensino Superior pública;

II. que tenha a maior nota no Exame de Títulos;

III. que tenha a maior idade.

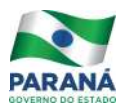

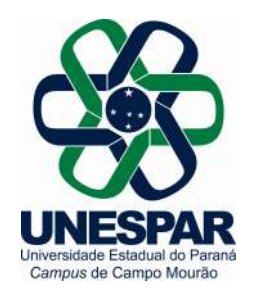

#### 8.3 A aprovação não gera direito à contratação

8.4 A admissão obedecerá à ordem rigorosa de classificação e o termo de compromisso será temporário, conforme as normas do programa, devendo ocorrer a contratação mediante só após assinatura e repasse das verbas por parte da SETI – Secretaria de Estado da Ciência, Tecnologia e Ensino Superior.

8.5 A contratação dos aprovados dentro do limite das vagas ofertadas fica condicionada a assinatura do convênio UNESPAR - Campus Campo Mourão - Pr. junto à Fundação Araucária.

8.6 - Os casos omissos serão resolvidos pela UNESPAR - Campus Campo Mourão - Pr. através da Pró-Deppec.

### 9. DA PUBLICIDADE:

Publique-se pelo site http://campomourao.unespar.edu.br/menu-principal/CAMPOMOURAO/menuprincipal/atos-oficiais/usf, ou no saguão da UNESPAR - Campus Campo Mourão - Pr. e divulgue-se pelos diversos veículos de comunicação e pelos meios públicos eventuais.

### ANEXOS

ANEXO I - Ficha de inscrição

ANEXO II – Tabela para Contagem dos Títulos

Campo Mourão, 15 de fevereiro de 2019.

WAGNER WANDERBROOCK

Coordenador Técnico Científico

Programa Bom Negócio Paraná – Núcleo de Campo Mourão

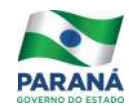

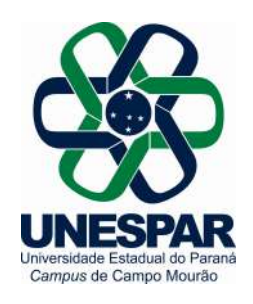

## ANEXO I – Edital nº 01/2019 – USF/PBNP

## Ficha de Inscrição

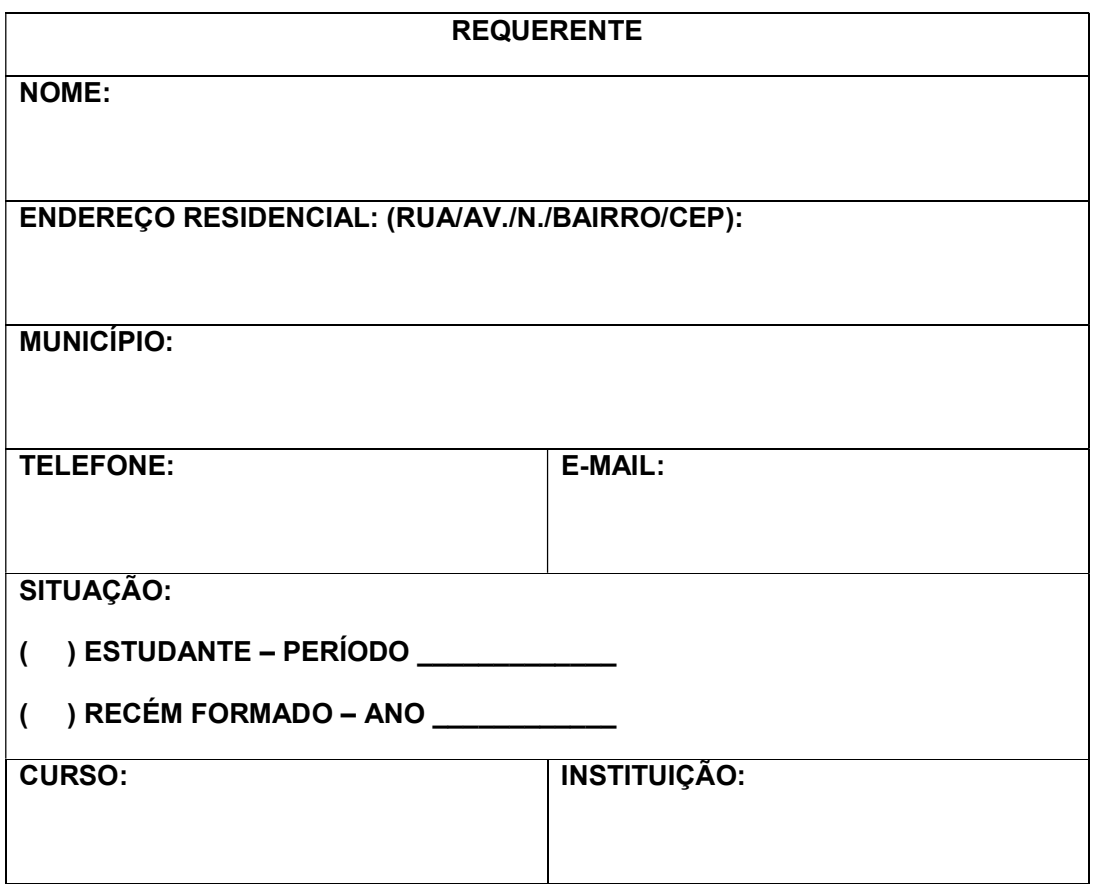

Assumo inteira responsabilidade pelas informações contidas neste formulário, sob as penas da lei.

Campo Mourão, \_\_\_\_ de \_\_\_\_\_\_\_\_\_\_\_\_\_\_ de \_\_\_\_\_\_\_\_\_

Ass. Requerente/Procurador

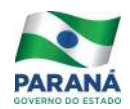

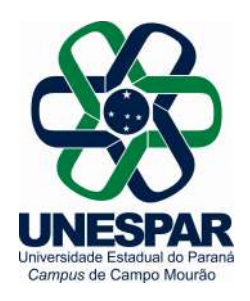

# ANEXO II – Edital nº 01/2019-USF/PBNP

## Tabela para a contagem dos Títulos – Análise Curriculum Vitae

## 1- TRABALHOS E PUBLICAÇÕES NA ÁREA (limite 4 pontos)

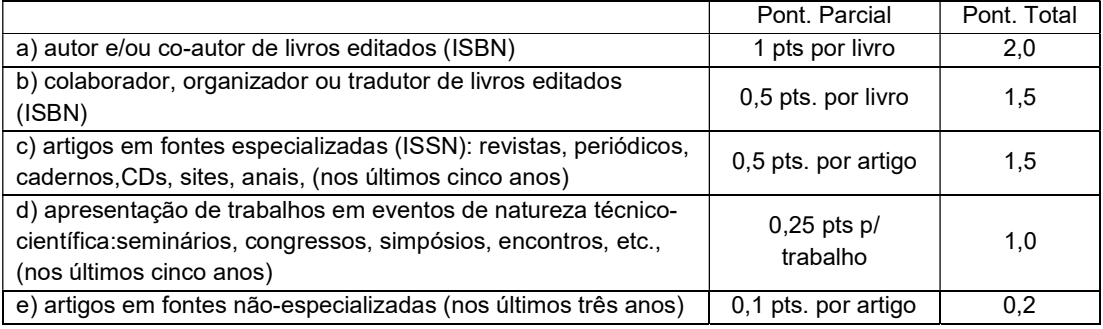

Sub Total =  $\frac{2}{\sqrt{2}}$ 

2 - ATIVIDADES E MÉRITOS PROFISSIONAIS (nos últimos cinco anos) NÃO CONTEMPLADOS NOS ITENS ANTERIORES (limite 3,5 pontos)

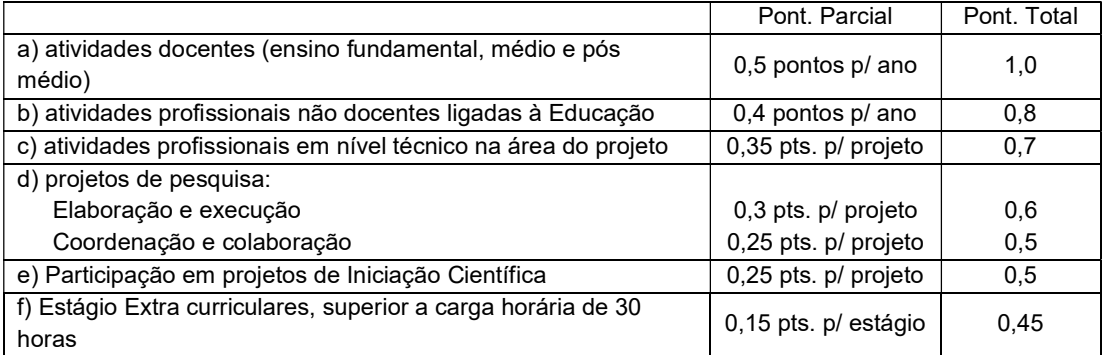

Sub Total =  $\frac{1}{\sqrt{1-\frac{1}{\sqrt{1-\$ 

## 3 - OUTROS TÍTULOS E ATIVIDADES. (nos últimos cinco anos) (limite 2,5 pontos)

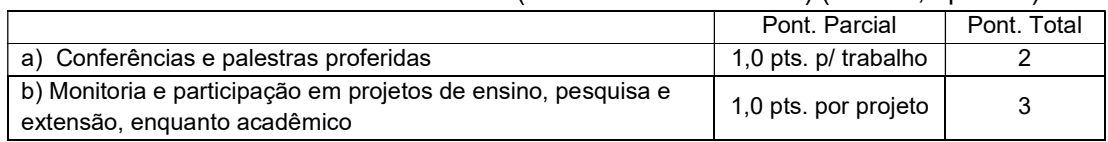

Sub Total =  $\frac{2}{\sqrt{2}}$ 

 $\mathsf{TOTAL} = \_\_\_\_\_\$ 

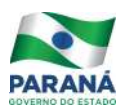